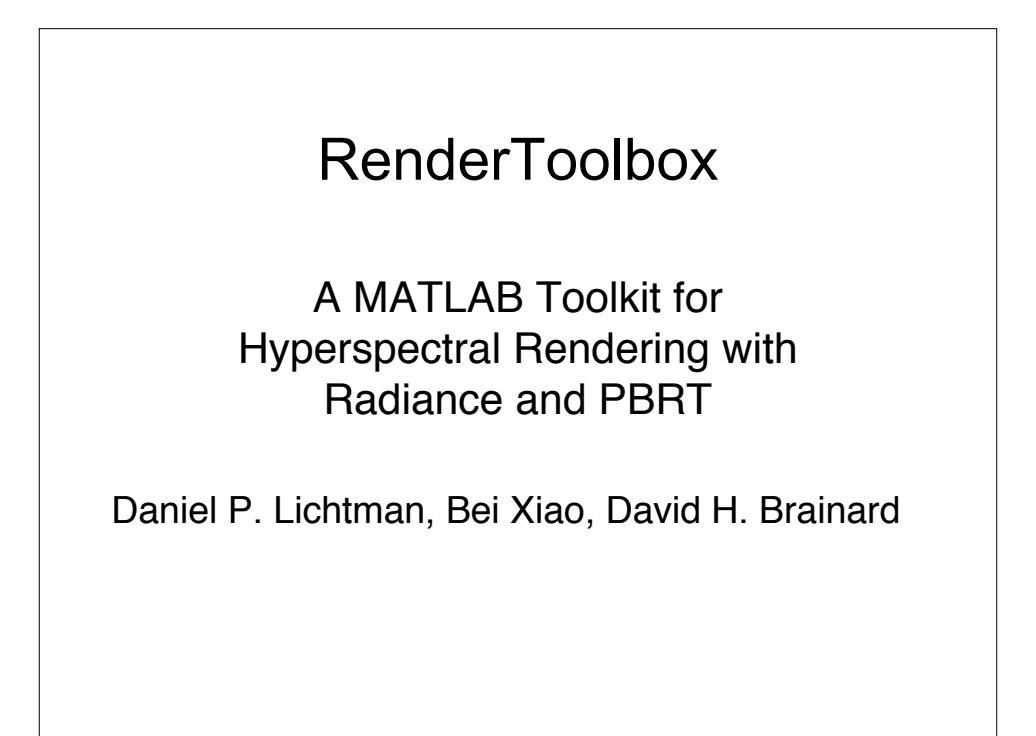

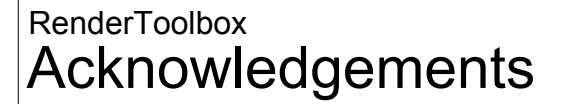

•Bei Xiao •Professor David H. Brainard •Robyn Oliver

## Goals RenderToolbox

- To produce stimuli for psychophysical experiments which are accurately derived from the physical properties of lights and surfaces.
- We are "consumers" of renderers, so we would like to better understand their performance.
- To produce these stimuli without the user needing to be an expert in Radiance/PBRT or even MATLAB.

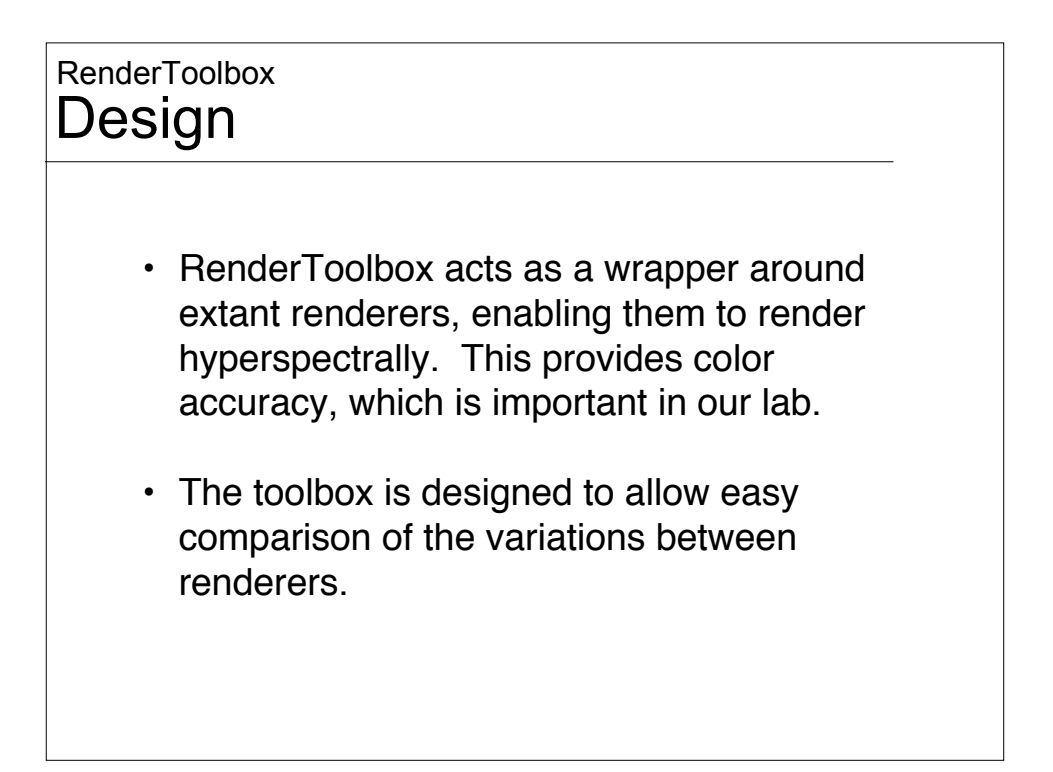

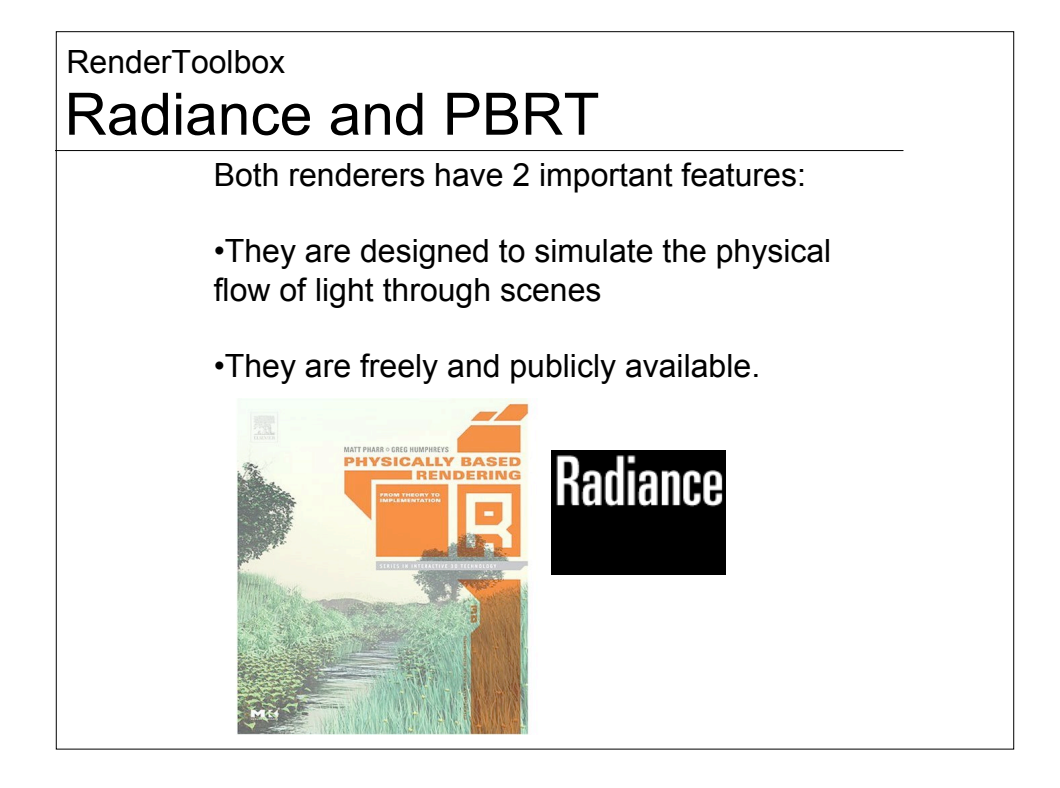

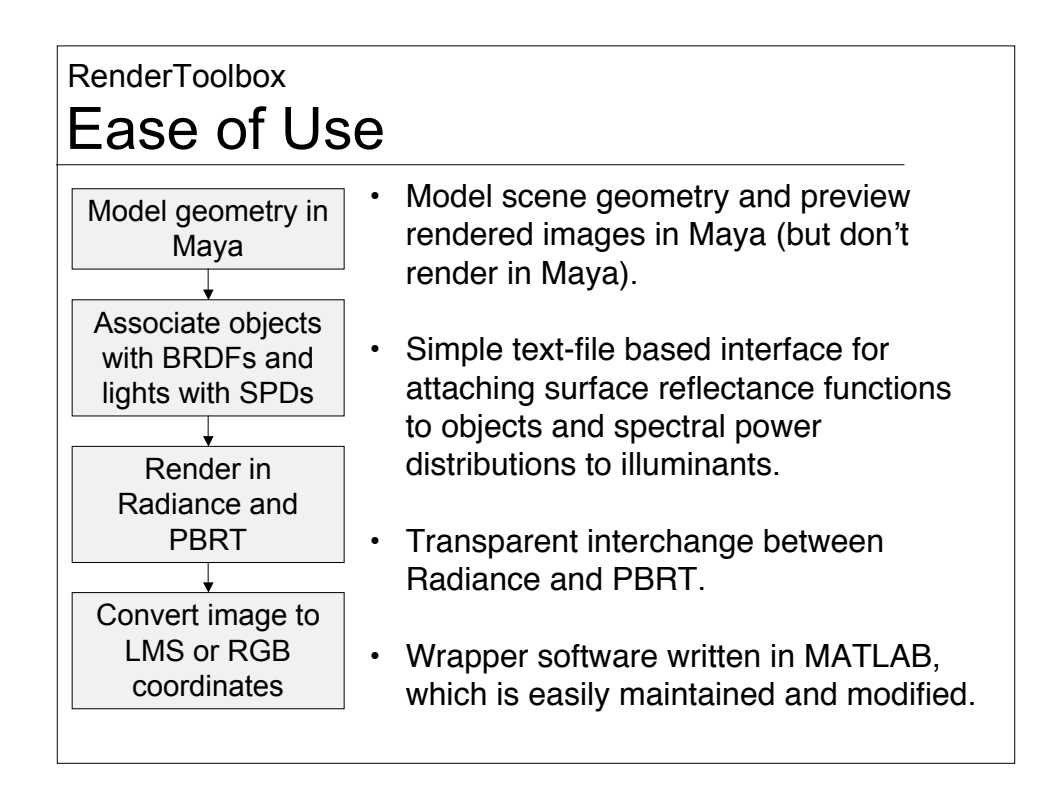

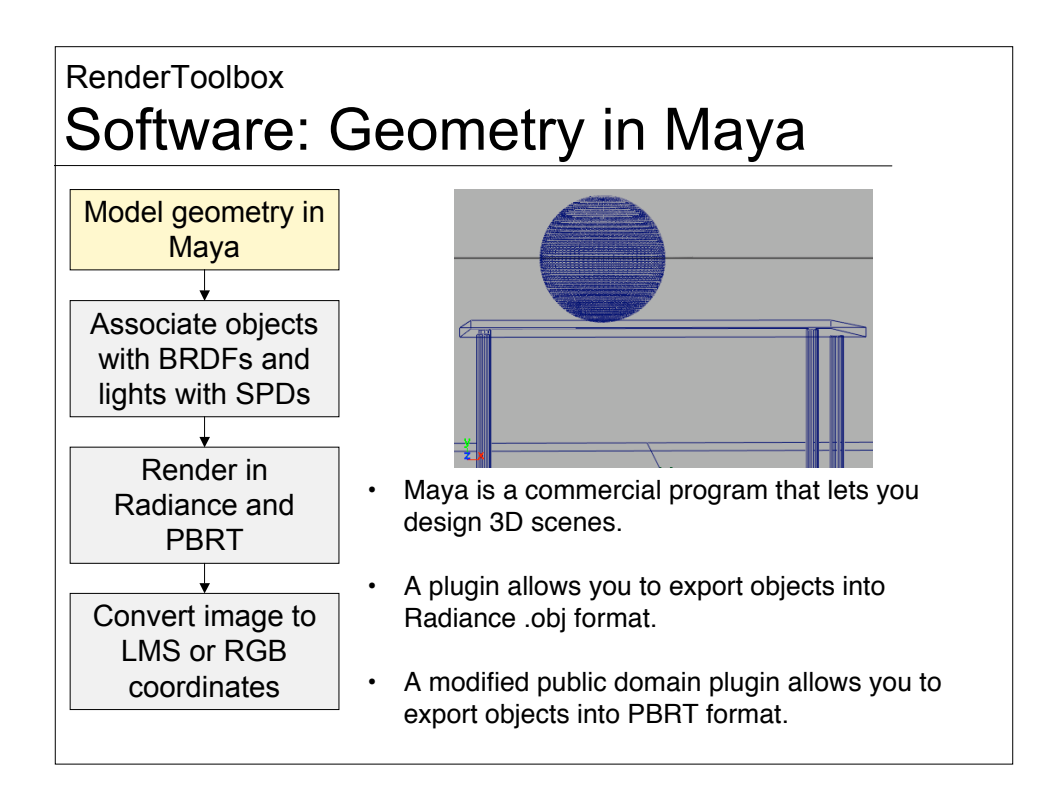

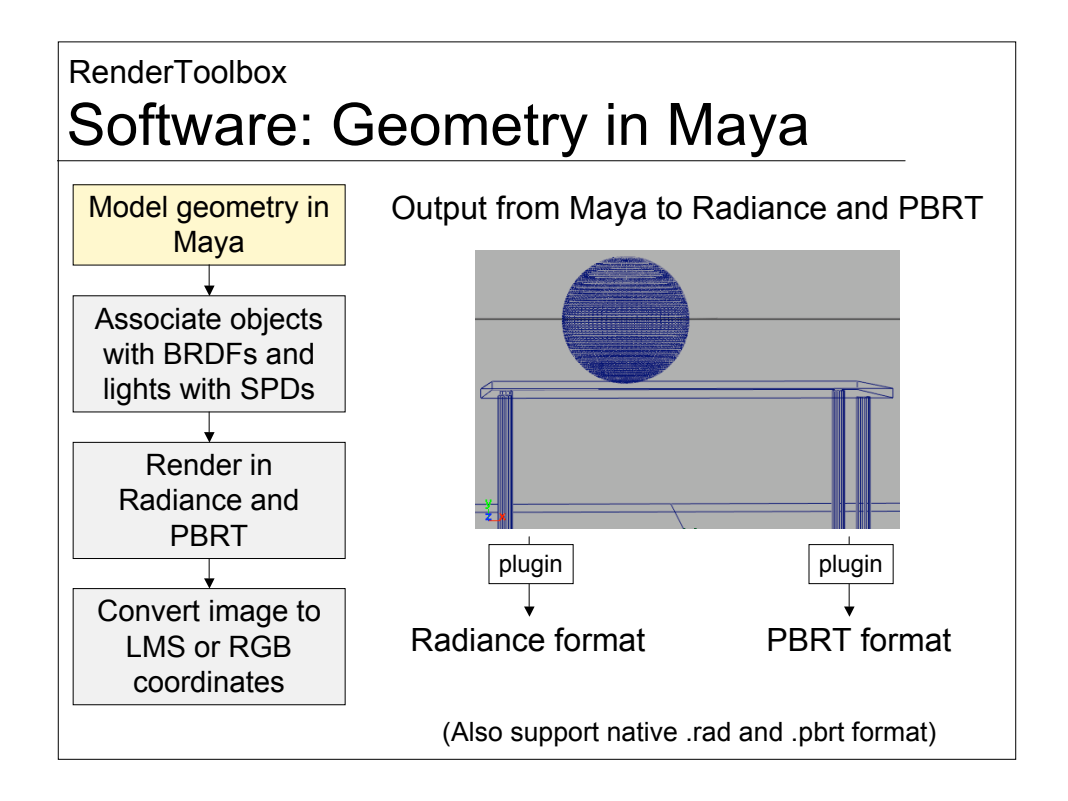

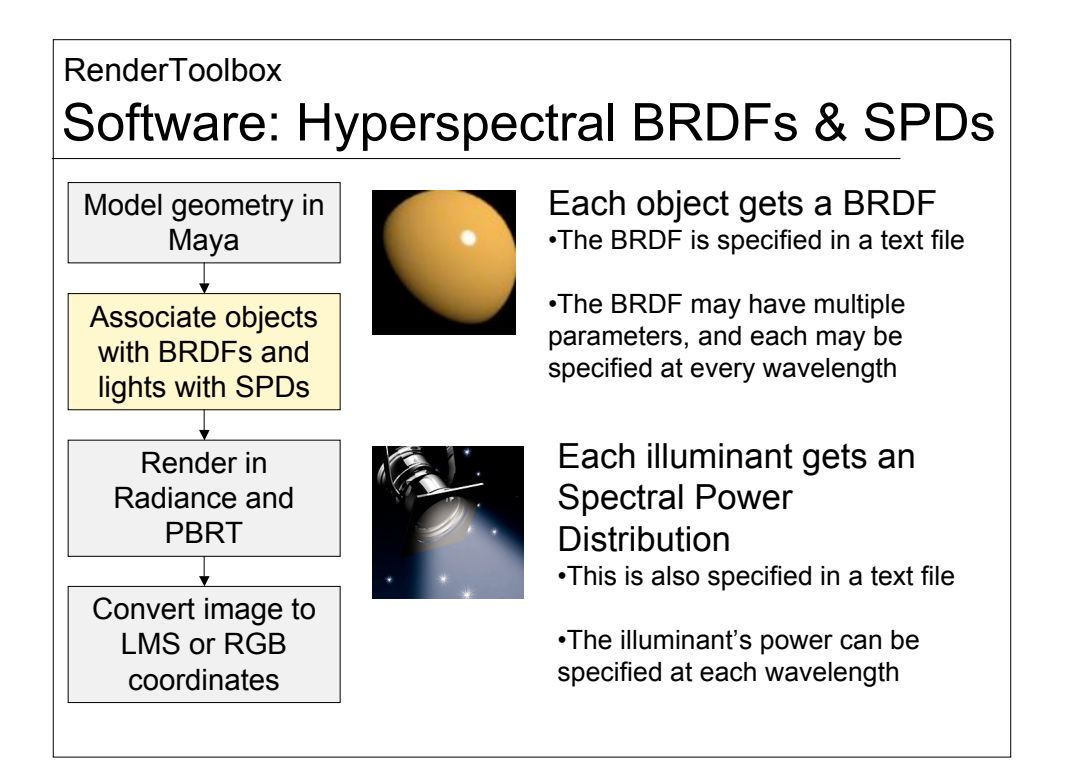

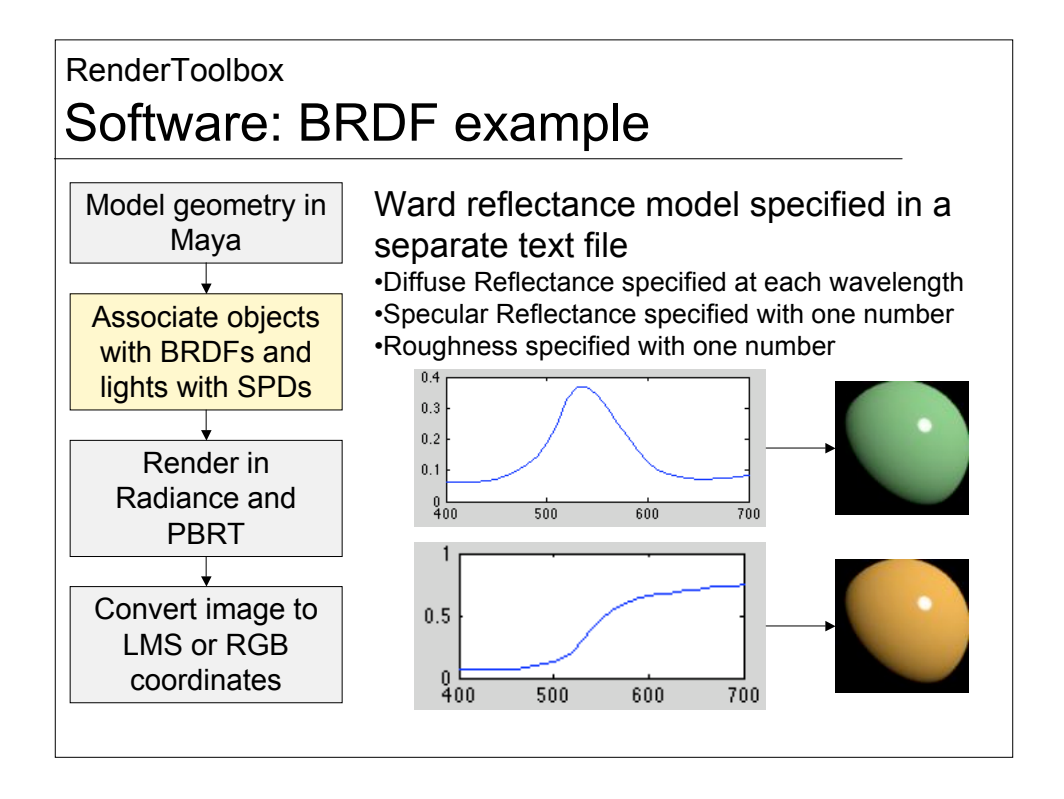

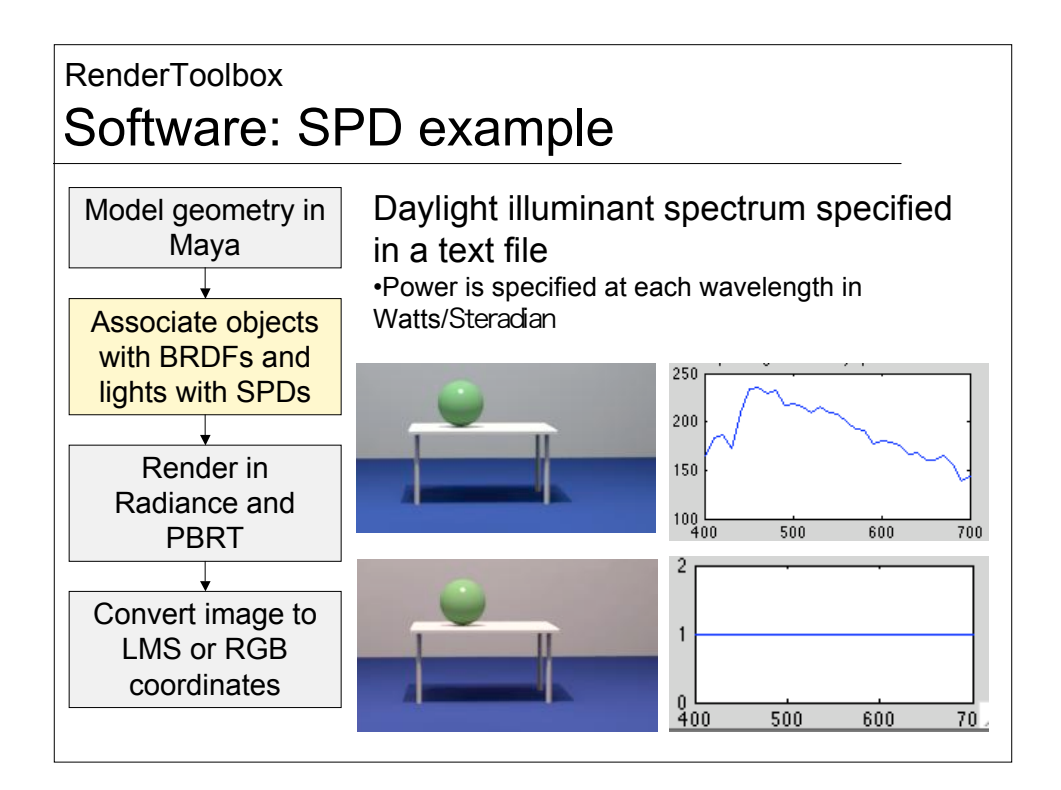

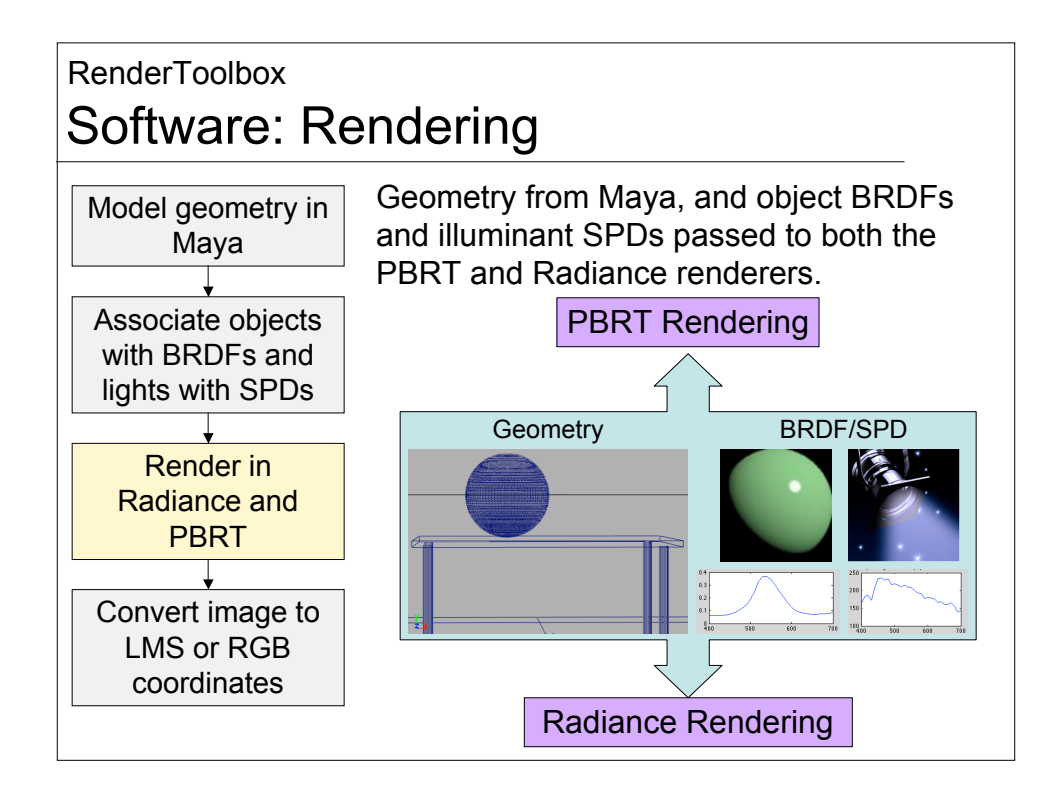

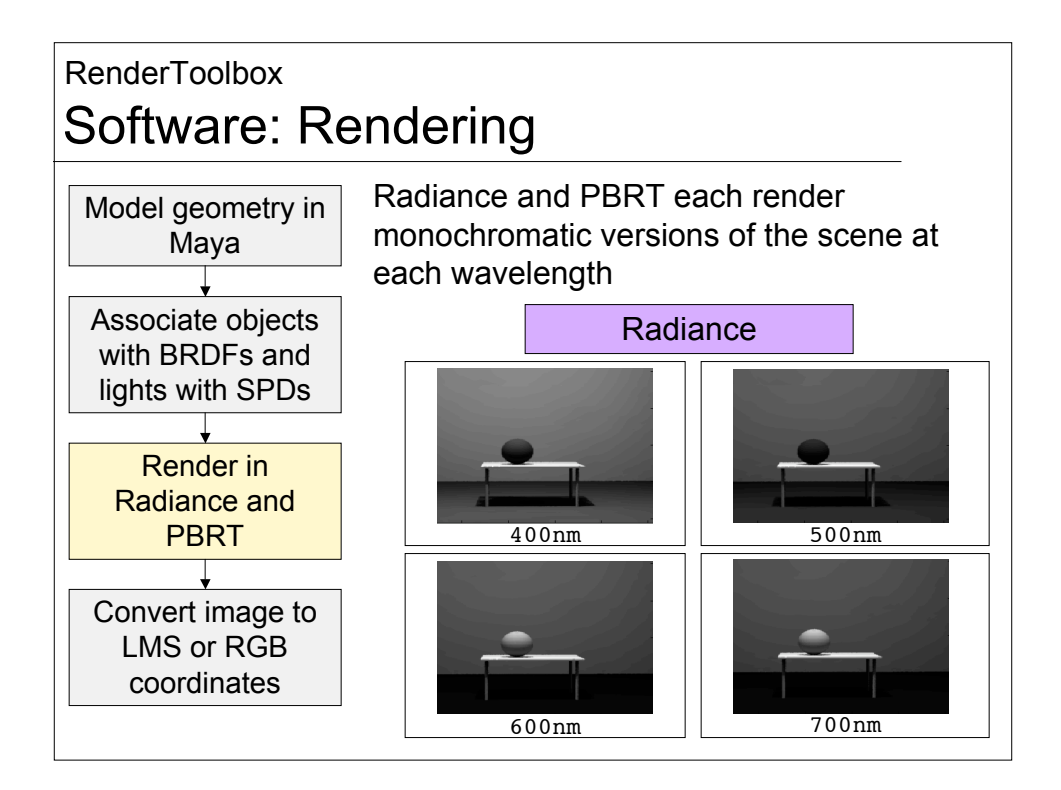

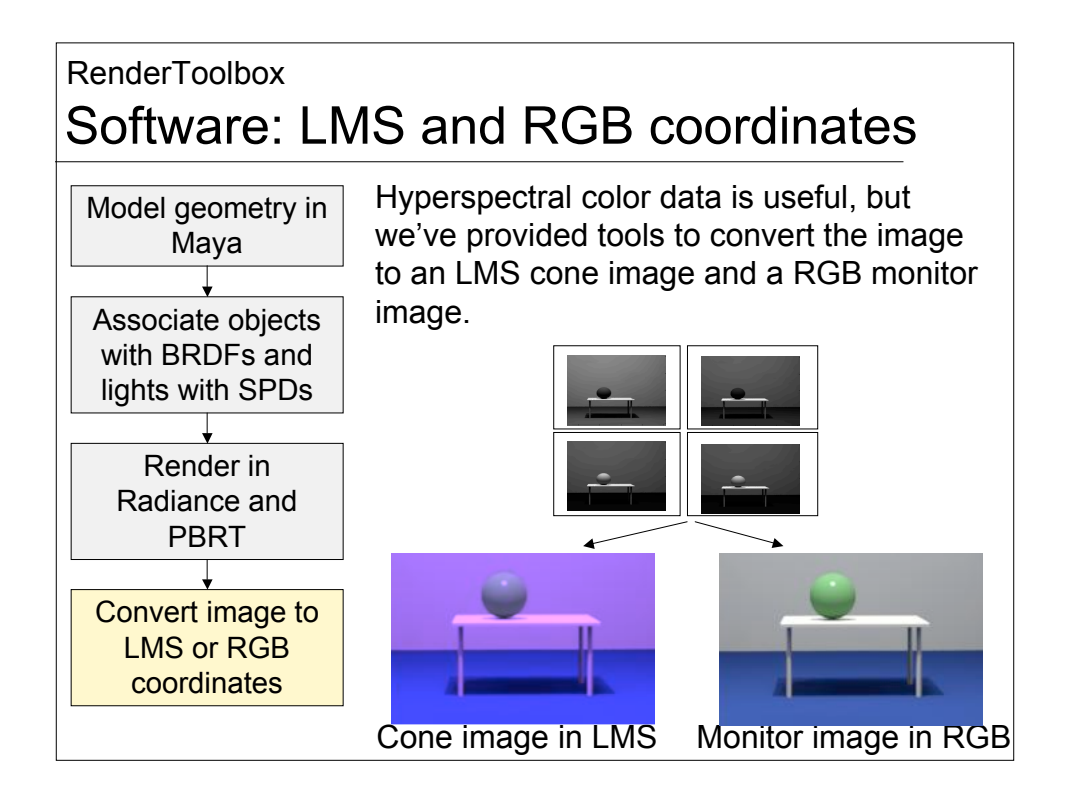

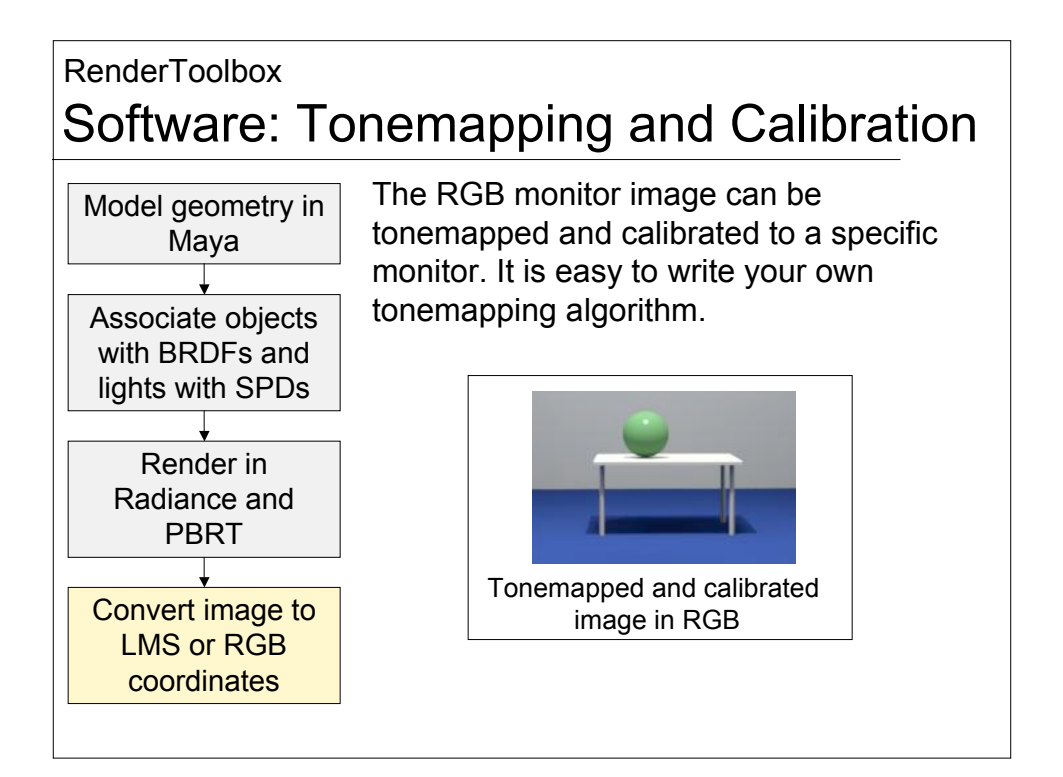

## RenderToolbox Additional Features

•The toolbox is configured to compute in a parallel computing environment, specific to our lab, but easily adaptable.

•Also configured to render multiple versions of the same scene with different BRDFs and SPDs, as well as different rendering properties.

•The package is written so that it's easy to use for someone who's not an expert in Radiance or MATLAB.

•The toolbox is available as a beta version online at http://www.rendertoolbox.org.

•We're still working on the documentation but we're happy to help you set it up.

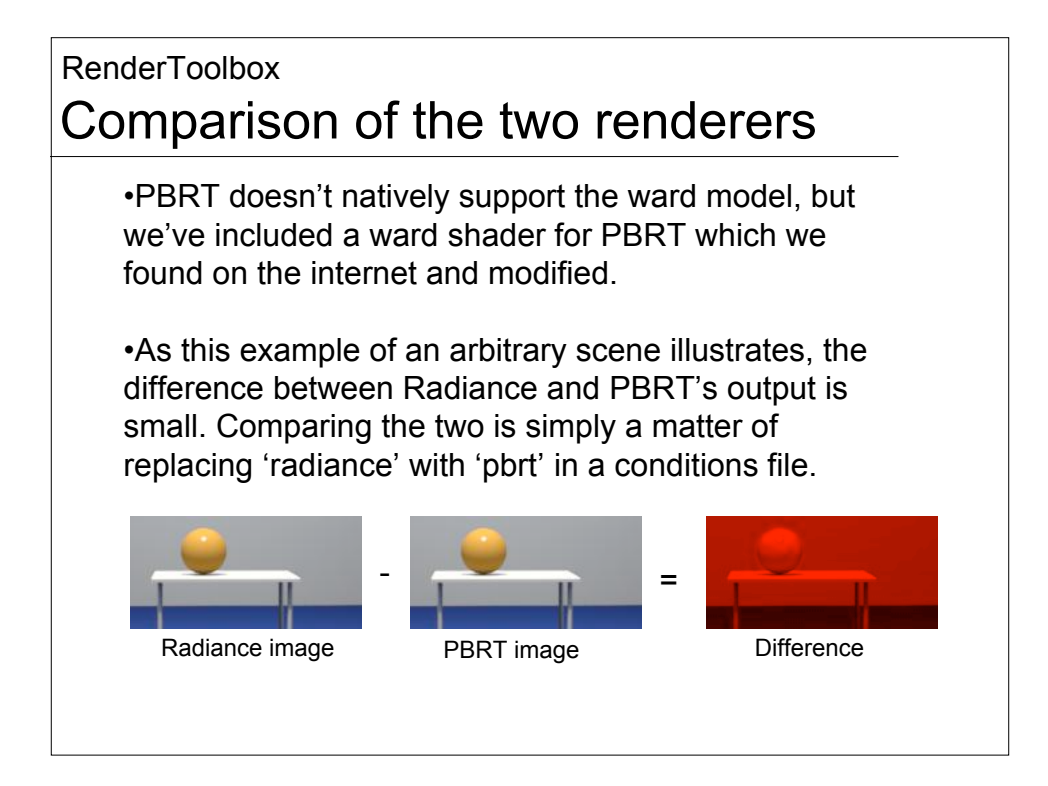

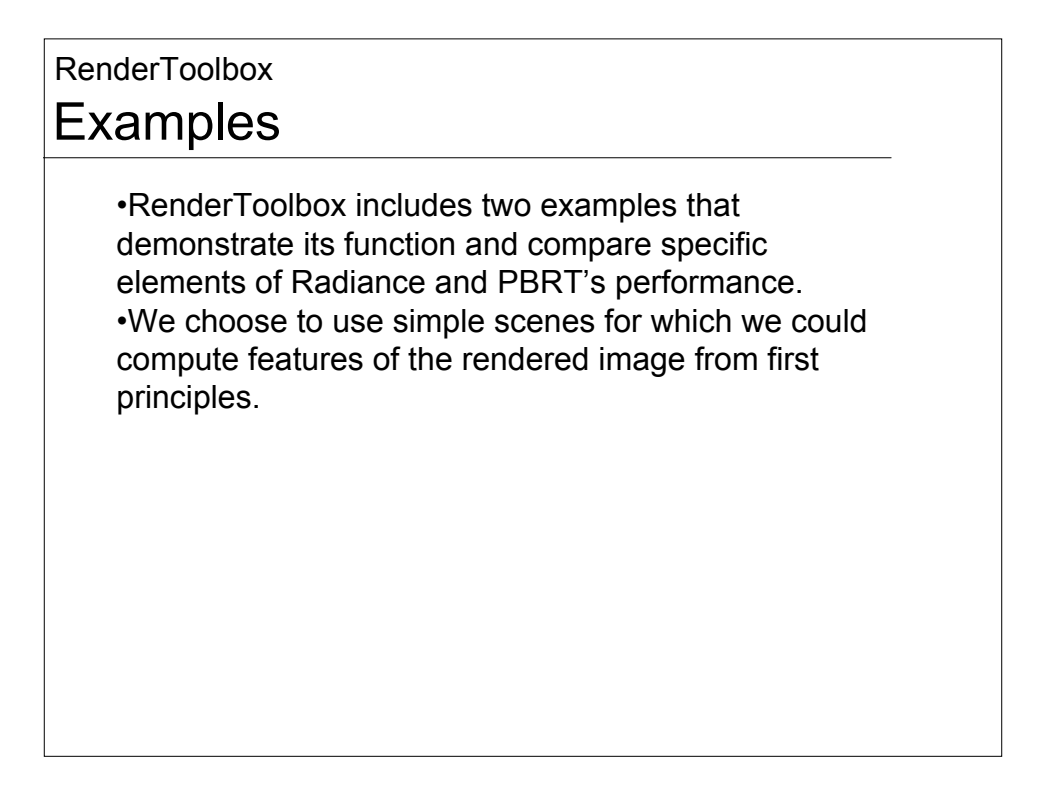

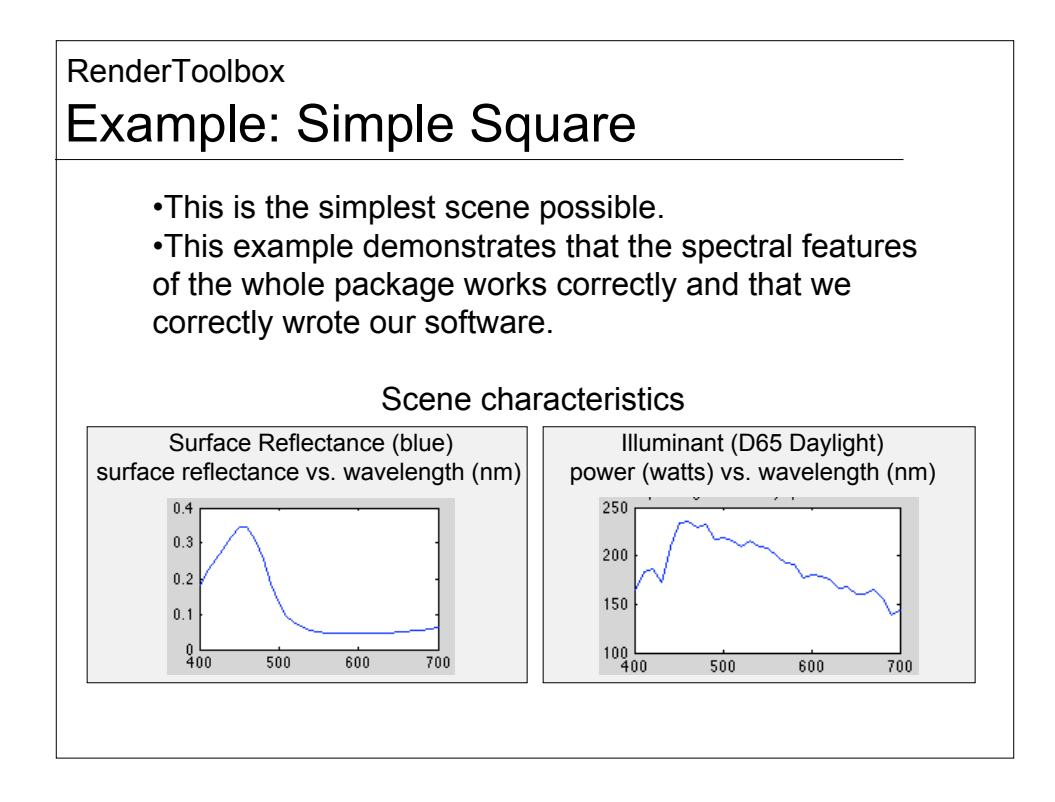

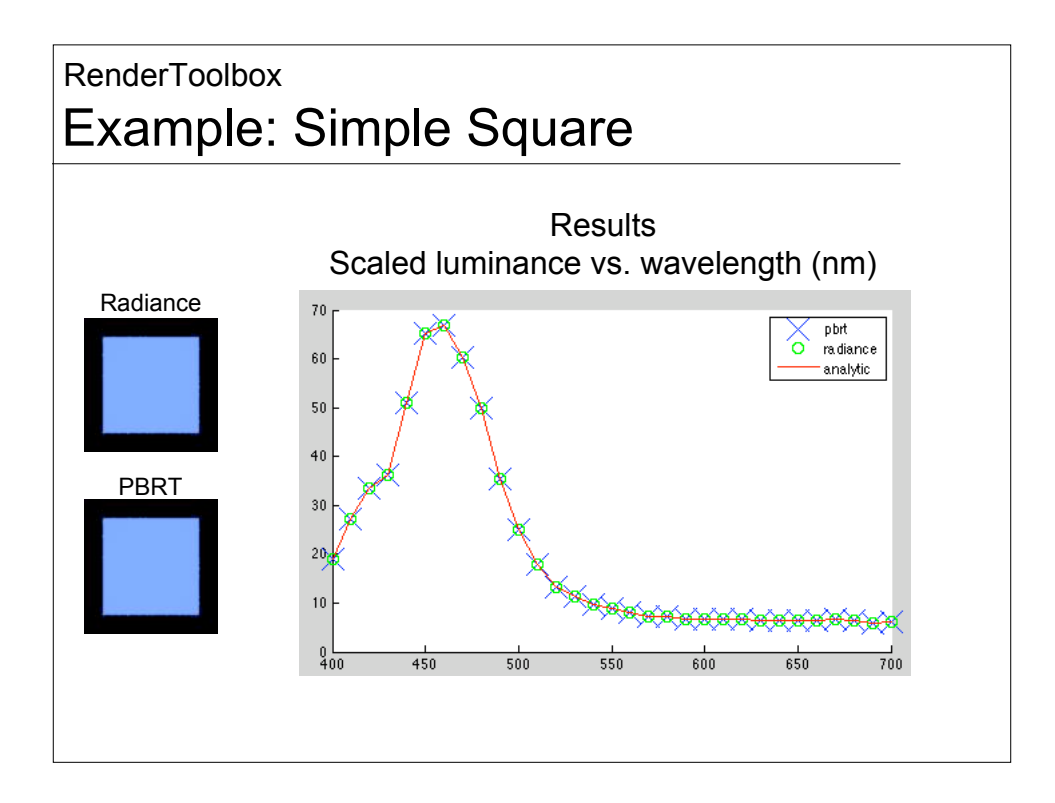

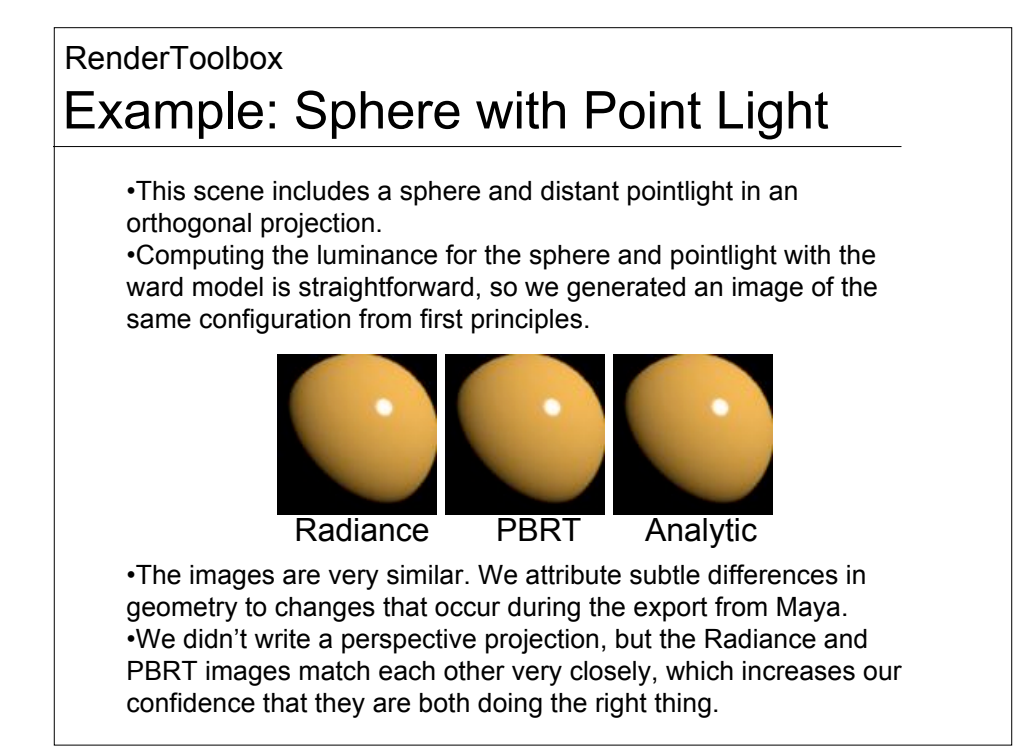

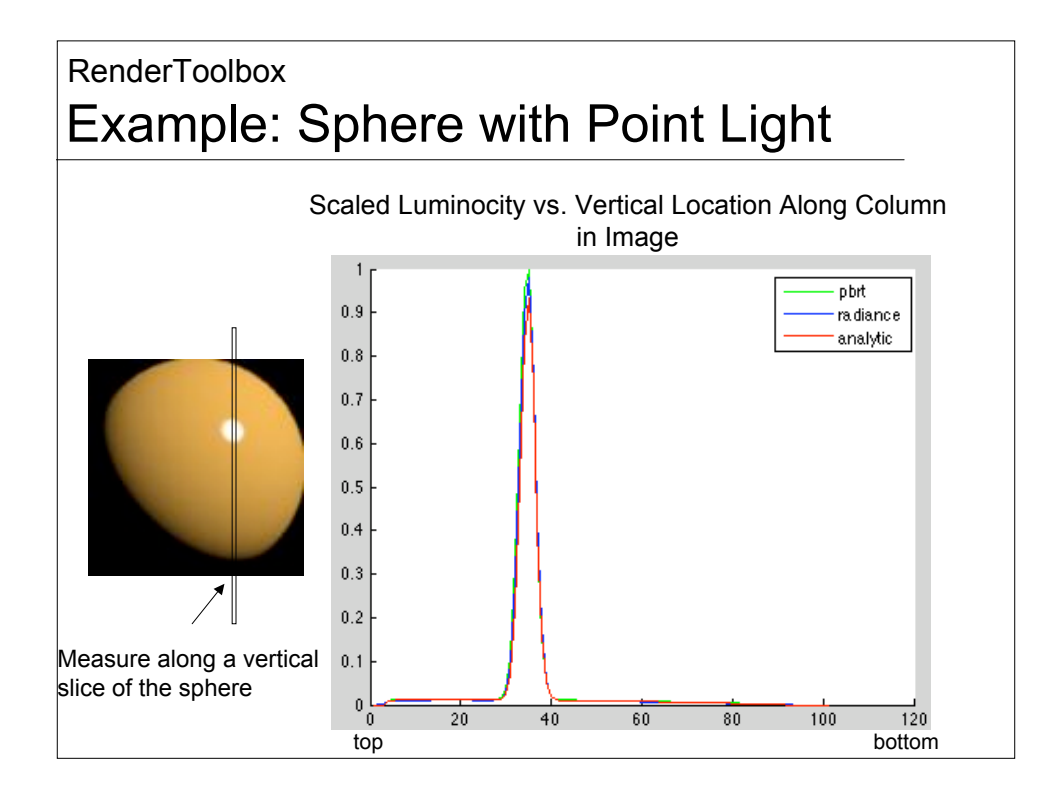

## RenderToolbox **Summary**

•Plan to include another example to test the renderers' performance with secondary bounces.

•RenderToolbox provides a simple interface to Radiance and PBRT, especially for use in psychophysics.

•Comparison of rendered images from the two renderers for simple cases indicates good agreement and increases our confidence that these renderers are appropriate for use in generating experimental stimuli.

•Beta version available here:

http://www.rendertoolbox.org